## XML query languages

XPath XQuery

## XPath

- XPath is a language for describing paths in XML documents.
	- Think of an SSD graph and *its* paths.
- Path descriptors are similar to path descriptors in a (UNIX) file system.
	- A simple path descriptor is a sequence of element names separated by slashes (/). – / denotes the root of a document.
	-
	- $-$  // means the path can start anywhere in the tree from the current node.

#### Examples:

- **<Courses> <Course name="Databases" code="TDA357"> <GivenIn period="2" teacher="Niklas Broberg" /> <GivenIn period="4" teacher="Rogardt Heldal" /> </Course>**
- 
- **<Course name="Algorithms" code="TIN090"> <GivenIn period="1" teacher="Devdatt Dubhashi" /> </Course> </Courses>**

**/Courses/Course/GivenIn** will return the set of all **GivenIn** elements in the document.

**//GivenIn** will return the same set, but only since we know by our schema that **GivenIn** elements can only appear in that position.

**/Courses** will return the document as it is.

### More path descriptors

- There are other path descriptors than / and //: – **\*** denotes any one element:
	-
	- **/Courses/\*/\*** will give all children of all children of a **Courses** element, i.e. all **GivenIn** elements. • **//\*** will give all elements anywhere.
	- **.** denotes the current element:
	- **/Courses/Course/.** will return the same elements as **/Courses/Course**
	- **..** denotes the parent element: • **//GivenIn/..** will return all elements that have a **GivenIn** element as a child.
- Think about how we can traverse the graph upwards, downwards, along labelled edges etc.

### **Attributes**

- Attributes are denoted in XPath with a **@** symbol:
	- **/Courses/Course/@name** will give the names of all courses.

Quiz: For the Scheduler example, what will the path expression **//@name** result in?

The names of all courses, and the names of all rooms.

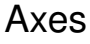

- The various directions we can follow in a graph are called axes (sing. axis).
- General syntax for following an axis is **axis::**
	- Example: **/Courses/child::Course**
- Only giving a label is shorthand for **child::label**, while **@** is short for **attribute::**

### More axes

- Some other useful axes are:
	- $-$  parent:: = parent of the current node. • Shorthand is
	- descendant-or-self:: = the current node(s) and all descendants (i.e. children, their children, …) down through the tree.
		- Shorthand is //
	- ancestor::, ancestor-or-self = up through the tree
	- following-sibling:: = any elements on the same level that come after this one.
	- …

## Selection

- We can perform tests in XPath expressions by placing them in square brackets:
	- **/Courses/Course/GivenIn[@period = 2]** will give all **GivenIn** elements that regard the second period.

#### Quiz: What will the path expression **/Courses/Course[GivenIn/@period = 2]** result in?

All **Course** elements that are given in the second period (but for each of those, all the **GivenIn** elements for that course).

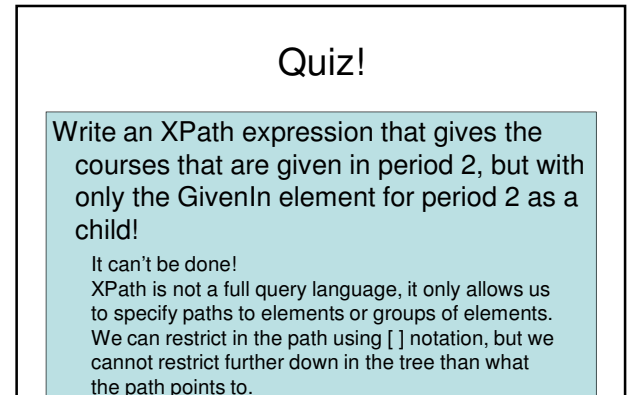

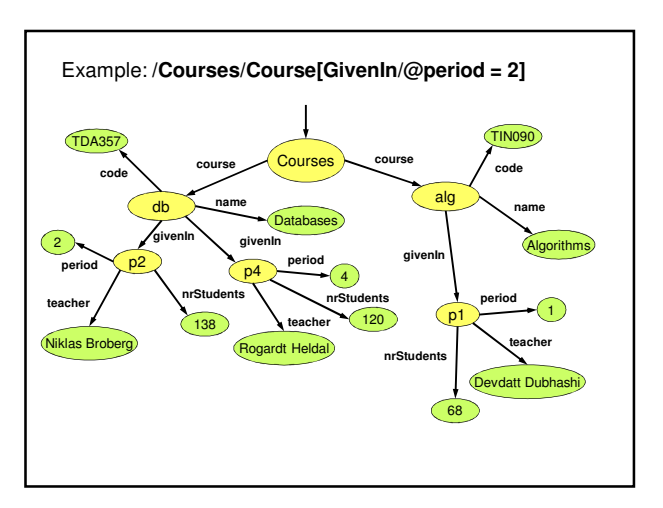

## XQuery

• XQuery is a full-fledged querying language for XML documents.

– Cf. SQL queries for relational data.

- XQuery is built on top of XPath, and uses XPath to point out element sets.
- XQuery is a W3 recommendation.

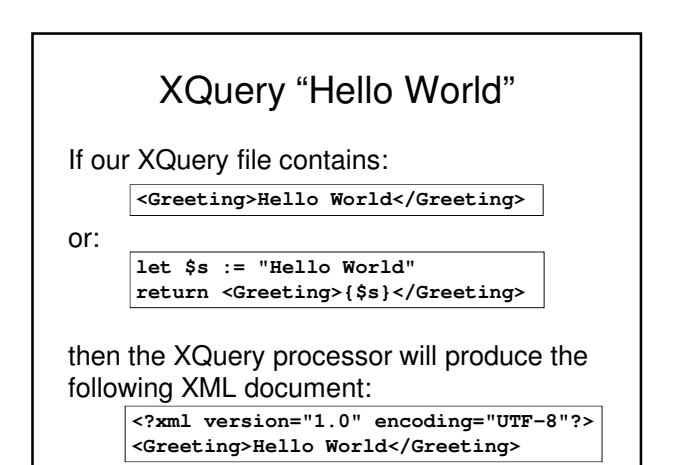

### Function doc("file.xml") **bash\$ cat example.xq doc("courses.xml") bash\$ xquery example.xq <?xml version="1.0" encoding="UTF-8"?> <Courses> <Course name="Databases" code="TDA357"> <GivenIn period="2" teacher="Niklas Broberg"/> <GivenIn period="4" teacher="Rogardt Heldal"/> </Course> <Course name="Algorithms" code="TIN090"> <GivenIn period="1" teacher="Devdatt Dubhashi"/> </Course> </Courses>**

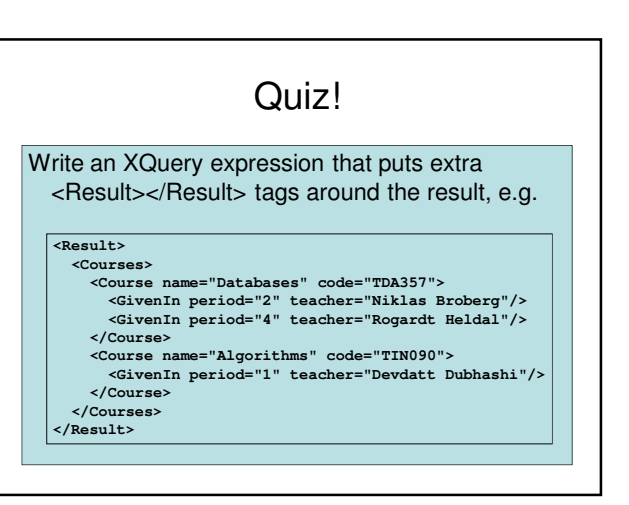

# Putting tags around the result

Curly braces are necessary to evaluate the expression between the tags.

**<Result>{doc("courses.xml")}</Result>**

Alternatively, we can use a **let** clause to assign a value to a variable. Again, curly braces are needed to get the value of variable \$d.

> **let \$d := doc("courses.xml") return <Result>{\$d}</Result>**

## FLWOR

- Basic structure of an XQuery expression is: – FOR-LET-WHERE-ORDER BY-RETURN. – Called FLWOR expressions (pronounce as flower).
- A FLWOR expression can have any number of FOR (iterate) and LET (assign) clauses, possibly mixed, followed by possibly a WHERE clause and possibly an ORDER BY clause.
- Only required part is RETURN.

## Quiz!

What does the following XQuery expression compute?

**let \$courses := doc("courses.xml") for \$gc in \$courses//GivenIn where \$gc/@period = 2 return <Result>{\$gc}</Result>** 

**<?xml version="1.0" encoding="UTF-8"?> <Result>**

**<GivenIn period="2" teacher="Niklas Broberg"/> </Result>**

# Quiz! What does the following XQuery expression compute? **let \$courses := doc("courses.xml") let \$gc := \$courses//GivenIn[@period = 2] return <Result>{\$gc}</Result>**

**<?xml version="1.0" encoding="UTF-8"?> <Result> <GivenIn period="2" teacher="Niklas Broberg"/> </Result>**

### Quiz!

What does the following XQuery expression compute?

- **let \$courses := doc("courses.xml") for \$c in \$courses/Courses/Course let \$code := \$c/@code let \$given := \$c/GivenIn**
- 
- **where \$c/GivenIn/@period = 2 return <Result code="{\$code}">{\$given}</Result>**

#### **<? xml version="1.0" encoding="UTF-8"?> <Result code="TDA357"> <GivenIn period="2" teacher="Niklas Broberg"/> <GivenIn period="4" teacher="Rogardt Heldal"/> </Result>**

### Quiz! Write an XQuery expression that gives the courses that are given in period 2, but with only the **GivenIn** element for period 2 as a child! **let \$courses := doc("courses.xml") for \$c in \$courses/Courses/Course let \$code := \$c/@code, \$name := \$c/@name let \$gc := \$c/GivenIn[@period = 2] where not(empty(\$gc)) return <Course code="{\$code}" name="{\$name}">{\$gc}</Course>**

## A sequence of elements

The previous examples have all returned a single element. But an XQuery expression can also evaluate to a sequence of elements, e.g.

**let \$courses := doc("courses.xml") for \$gc in \$courses/Courses/Course/GivenIn return \$gc**

**<GivenIn period="2" teacher="Niklas Broberg"/> <GivenIn period="4" teacher="Rogardt Heldal"/> <GivenIn period="1" teacher="Devdatt Dubhashi"/>**

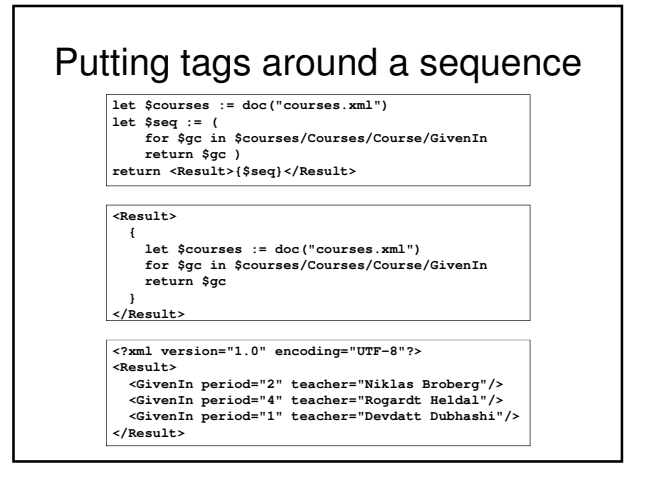

## Cartesian product **let \$courses := doc("courses.xml") for \$c in \$courses/Courses/Course for \$gc in \$courses/Courses/Course/GivenIn return <Info name="{\$c/@name}" teacher="{\$gc/@teacher}" />** <Info name="Databases" teacher="Niklas Broberg"/><br><Info name="Databases" teacher="Rogardt Heldal"/><br><Info name="Databases" teacher="Devdatt Dubhashi"/><br><Info name="Algorithms" teacher="Devdatt Dubhashi"/><br><Info name="Algor Two **for** clauses will iterate over all combinations of values for the loop variables, e.g.

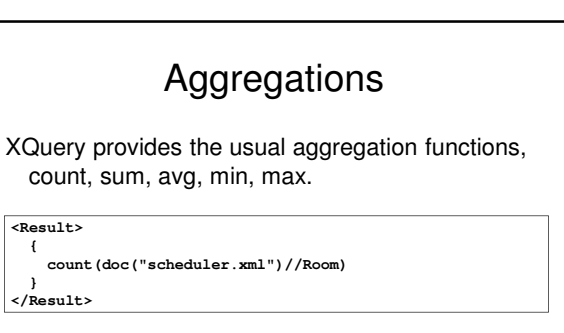

**<Result> {**

**sum(doc("scheduler.xml")//Room/@nrSeats)**

**} </Result>**

## Joins in XQuery

We can join two or more documents in XQuery by calling the function doc() two or more times.

**let \$a = doc("a.xml") let \$b = doc("b.xml")**

**...**

(... compare values in \$a with values in \$b ...)

#### **<Result>** Quiz: what does this XQuery expression compute?

**for \$d in ( doc("scheduler.xml"), doc("courses.xml") )**

**{**

**return \$d } </Result>**

# Sorting in XQuery

**<Result> {**

```
let $courses := doc("courses.xml")
   for $gc in $courses/Courses/Course/GivenIn
    order by $gc/@period
   return $gc
  }
</Result>
```

```
<?xml version="1.0" encoding="UTF-8"?>
<Result>
    <GivenIn period="1" teacher="Devdatt Dubhashi"/>
<GivenIn period="2" teacher="Niklas Broberg"/>
<GivenIn period="4" teacher="Rogardt Heldal"/>
</Result>
```
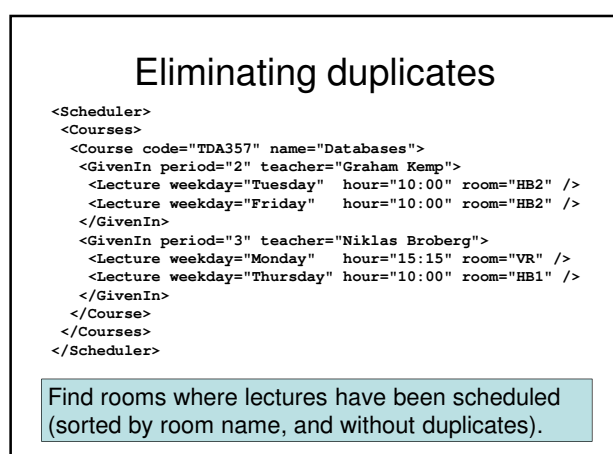

# Eliminating duplicates

**<Result> {**

```
let $s := doc("scheduler.xml")
for $r in distinct-values($s//Lecture/@room)
order by $r
return <Room name="{$r}" />
```
**} </Result>**

**<Result> <Room name="HB1"/> <Room name="HB2"/> <Room name="VR"/> </Result>**

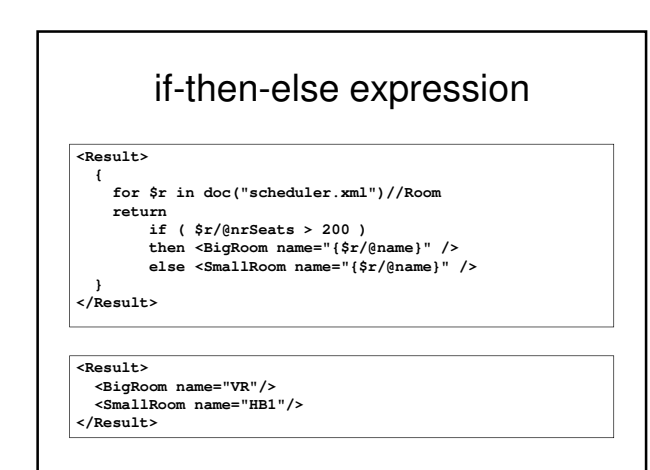

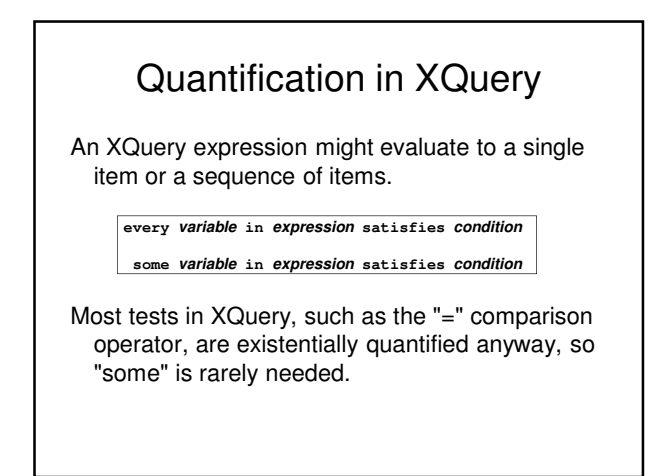

## Comparing items in XQuery

- The comparison operators eq, ne, lt, gt, le and ge can be used to compare single items.
- If either operand is a sequence of items, the comparison will fail.

## Updating XML

- We have corresponding languages for XML and relational databases:
	- $-$  SQL DDL  $\Leftrightarrow$  DTDs or XML Schema.
	- $-$  SQL queries  $\Leftrightarrow$  XQuery
	- $-$  SQL modifications  $\Leftrightarrow$  ??
- XQuery Update Facility 1.0 is a W3C recommendation (March 2011)
	- insert, delete, replace, rename, transform expressions

### Warning …

• "Many companies report a strong interest in XML. XML however, is so flexible that this is similar to expressing a strong interest in ASCII characters."<br>http://xml.coverpages.org/BiztalkFrameworkOverviewFinal.html ml.coverpages.org/BiztalkFrame

### Looking to the future – RDF, RDF Schema, OWL, …

## Summary XML

- XML is used to describe data organized as *documents*.
	- Semi-structured data model.
	- Elements, tags, attributes, children.
	- Namespaces.
- XML can be valid with respect to a schema.
	- DTD: ELEMENT, ATTLIST, CDATA, ID, IDREF
	- XML Schema: Use XML for the schema domain to describe your schema.
- XML can be queried for information:
	- XPath: Paths, axes, selection
	- XQuery: FLWOR.

## Exam –XML

"A medical research facility wants a database that uses a semi-structured model to represent different degrees of knowledge regarding the outbreak of epidemic diseases. ...

- Suggest how to model this domain as a DTD (or XML Schema).
- Discuss the benefits of the semi-structured data model for this particular domain.
- Given this DTD, what does this XPath/XQuery expression compute?
- Write an XQuery expression that computes…